# <span id="page-0-0"></span>Probabilité conditionnelle : tableau

S.Mirbel

S.Mirbel Probabilité conditionnelle : tableau

 $299$ 

∍

#### Sujet de l'exercice :

Soit deux événements A et B non vides, on note  $\overline{A}$  et  $\overline{B}$  leur événement contraire.

Rappel :

$$
\bullet \ \ P\left(\overline{A}\right)=1-p(A).
$$

 $P(A \cup B) = P(A) + P(B) - P(A \cap B).$ 

On donne le tableau des effectifs associés aux événements  $A$  et  $B$ et leur contraire.

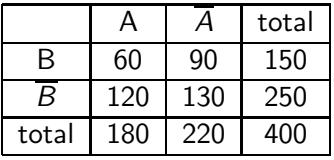

Les questions seront posées au fur et à mesure, et pour tout l'exemple nous étudions un cas d'équiproba[bili](#page-0-0)té

<span id="page-2-0"></span>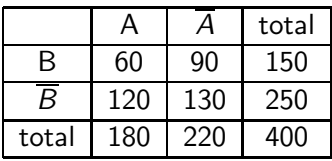

- $\bullet$  Calculer  $P(A)$ ,  $P(B)$ .
- **2** Calculer de deux manières  $P(\overline{A})$ . Calculer  $P(\overline{B})$

 $\Omega$ 

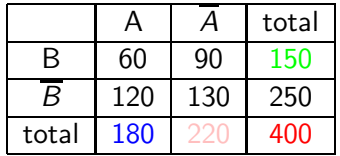

\n- $$
P(A) = \frac{180}{400} = 0,45
$$
;  $P(B) = \frac{150}{400} = 0,375$ .
\n- $P(\overline{A}) = 1 - P(A) = 0,55$
\n- $P(\overline{A}) = \frac{220}{400} = 0,55$
\n- $P(\overline{B}) = 0,625$
\n

 $\Box$ 

Þ すぎ  $\rightarrow$ 

×.

 $299$ 

活

- 세계

 $\rightarrow$ 

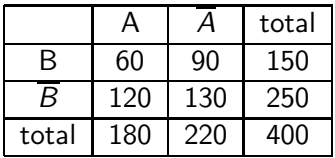

- Calculer  $P(A \cap B)$  (probabilité de A et B : intersection de A et  $B$ ).
- **2** Calculer de trois manières  $P(A \cup B)$  (probabilité de A ou B : union ou réunion de  $A$  et  $B$ ).

### Probabilités élémentaires : intersection union

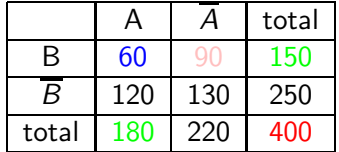

\n
$$
P(A \cap B) = \frac{60}{400} = 0, 15 ;
$$
\n

\n\n $\text{P}(A \cup B) = \frac{180 + 150 - 60}{400} = \frac{270}{400} = 0, 675$ \n

\n\n $\text{P}(A \cup B) = P(A) + P(B) - P(A \cap B) = \frac{180}{400} + \frac{150}{400} - \frac{60}{400} = \frac{270}{400} = 0, 675$ \n

\n\n $\text{P}(A \cup B) = \frac{180 + 90}{400} = \frac{270}{400} = 0, 675$ \n

活

 $299$ 

# Probabilités conditionnelles

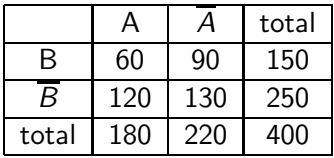

- $\bullet$  Calculer de deux manières  $P_A(B)$  (probabilité de B sachant (ou parmi) A) et calculer  $P_B(A)$ .
- Montrer que  $P_A(B) + P_A(\overline{B}) = 1$ .

## Probabilités conditionnelles

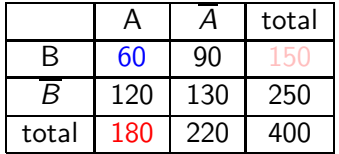

**6** 
$$
P_{A}(B) = \frac{60}{180} = \frac{1}{3};
$$

\n
$$
P_{A}(B) = \frac{P(A \cap B)}{P(A)} = \frac{\frac{60}{400}}{\frac{180}{400}} = \frac{60}{180} = \frac{1}{3}.
$$

\n
$$
P_{B}(A) = \frac{60}{150} = 0,4
$$

\n
$$
P_{A}(B) + P_{A}(\overline{B}) = \frac{60}{180} + \frac{120}{180} = \frac{180}{180} = 1.
$$

 $299$ 

活

- 세계

-b

∢ 금 Þ.

- <span id="page-8-0"></span>La relation fondamentale :  $P_\mathcal{A}(B) = \dfrac{P(A \cap B)}{P(A)}$  ( $A$  est non vide) soit  $P(A \cap B) = P(A) \times P_A(B)$
- Une première propriété :  $P_\mathcal{A}(B) + P_\mathcal{A}\left(\overline B\right) = 1$
- Ne pas confondre  $P_A(B)$  et  $P(A \cap B)$ .